# Java SE 9, Part 11 of 14: Errors and Listview

## page 1

Meet the expert: Paulo Dichone graduated from Whitworth University with a B.S in Computer Science in 2009 and has worked building Android and iOS mobiles apps as well as web applications. Since 2014 he's been an online instructor teaching over 40,000 students from 170 countries in how to program Java and build Android Applications.

Prerequisites: This course is for beginners and programmers with experience alike.

Runtime: 02:31:01

Course description: Welcome to the Java 9 Master course, whether you've programmed before or never had programming experience, by the end of this series you'll be able to write sophisticated real world java applications. This course covers errorfields and animation as well as FXML views and tasks. It finishes with how to save tasks and customize list view and cells.

#### Course outline:

#### **Error Fields And Animation**

- Introduction
- Todo Shake Fields If Error
- Todo Set Up AddItemForm
- Summary

### **FXML View And Tasks**

- Introduction
- Todo App Populate FXML View
- · Todo App Saving Tasks
- Summary

## **Saving Task And List Button**

- Introduction
- Todo App Saving Task
- Todo App Clear TextField Add listButton
- Summary

#### List View And Cell Customizing

- Introduction
- Todo App Get Tasks Count and Display
- Todo App ListViews and Populate them
- Todo App Customizing the Cell
- Summary

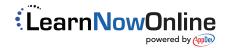